# Sistemi Operativi<sup>1</sup>

### Mattia Monga

Dip. di Informatica Università degli Studi di Milano, Italia mattia.monga@unimi.it

### a.a. 2017/18

1  $^{1}\circledcirc$  2008–18 M. Monga. Creative Commons Attribuzione — Condividi allo stesso modo 4.0 Internazionale. http://creativecommons.org/licenses/by-sa/4.0/deed.it.. Immagini tratte da [2] e da Wikipedia.

# <span id="page-0-0"></span>UNIX software factory

- UNIX nasce come sistema per i programmatori (l'unica tipologia di utente all'inizio degli anni '70. . . )
- progettato insieme ad un linguaggio di programmazione (C)
- la 'filosofia di UNIX' (piccoli programmi che fanno molto bene una sola cosa su file) si adatta perfettamente al paradigma di sviluppo edit-compile-debug
- tool all'av[anguardia nell'elabora](mattia.monga@unimi.it)zione di file di testo (pe[r lo](#page-4-0) piú organizzati per "righe") e per la scrittura dei programmi di elaborazione stessi (lex, yacc,. . . )

Bruschi Monga Re

Programmare sistemi operativi diff & patch

[B](#page-4-0)ruschi Monga Re ioftware [factory](#page-0-0)

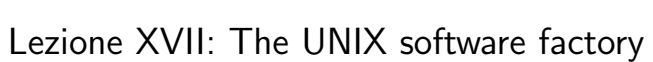

Bruschi Monga Re

Bruschi Monga Re

Software factory

327

# Edit/Compile

- Editor: ed, vi, emacs manipolano arbitrariamente i byte di un file, generalmente interpretandoli come caratteri stampabili (testo)
- Compilatore: cc (gcc)
	- **1** cc sorgente  $(.c) \rightsquigarrow$  assembly  $(.s)$
	- **2** as assembly  $\rightsquigarrow$  oggetto (.0)
	- <sup>3</sup> (ar archivia diversi oggetti in una libreria (.a)
	- $\bullet$  1d *oggetti* e *librerie*  $\rightsquigarrow$  eseguibile (a.out) (il formato storico è COFF, oggi ELF)

Si noti che a sua volta anche la compilazione vera e propria è fatta da due passi (pre-processore cpp e compilazione cc1).

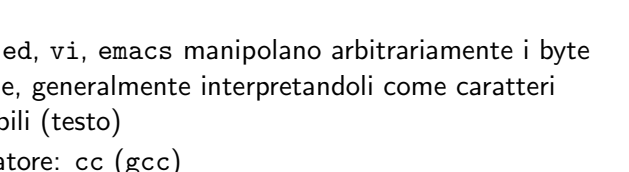

## Esercizio

del C)

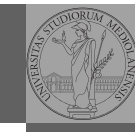

Bruschi Monga Re

Software factory Make

Bruschi Monga Re

Debugger

Scrivere in assembly (nasm) una funzione somma che restituisce (in eax secondo la convenzione del C) la somma di due interi (passati sullo stack, secondo la convenzione

- Scrivere un programma C che usa la funzione somma
- Collegare i due programmi in un unico eseguibile

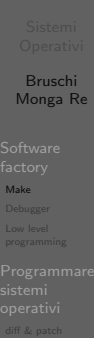

330

# <span id="page-1-0"></span>Esercizio

- Scrivere in assembly (nasm) una funzione somma che restituisce (in eax secondo la convenzione del C) la so[mma](#page-0-0) di due interi (passati sullo stack, secondo la convenzione del C)
- Scrivere un programma C che usa la funzione somma
- Collegare i due programmi in un unico eseguibile
- Codificare il procedimento in un Makefile

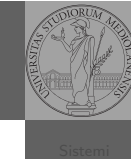

Make

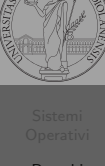

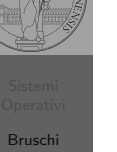

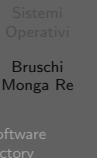

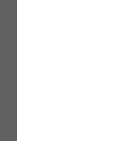

Eseguire il programma passo a passo. La granularità del passo può arrivare fino all'istruzione macchina.

Stuart Feldman, 1977 at Bell Labs. Permette di specificare dipendenze fra processi di generazione. Dipendenze: se cambia (secondo la data dell'ultima modifica)

un prerequisito, allora il processo di generazione deve essere ripetuto.

helloworld.o: helloworld.c

Make

cc -c -o helloworld helloworld.c

helloworld: helloworld.o  $cc - 0$  \$ $@$ \$<

.PHONY: clean clean:

rm helloworld.o helloworld

331

Debugger: Concetti fondamentali

### Breakpoint

Un punto del programma in cui l'esecuzione deve essere bloccata, tipicamente per esaminare lo stato in quell'istante.

### **Stepping**

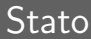

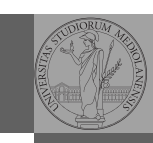

Lo stato del programma può essere analizzato come:

- forma simbolica: secondo i simboli definiti nel linguaggio di alto livello e conservati come simboli di debugging
- memoria virtuale: stream di byte suddiviso in segmenti
	- Text: contiene le istruzioni (spesso read only)
	- Initialized Data Segment: variabili globali inizializzate
	- Uninitialized Data Segment (bss): variabili globali non inizializzate
	- Stack: collezione di stack frame per le chiamate di procedura. Cresce verso il basso.
	- Heap: Strutture dati create dinamicamente. Cresce verso l'alto tramite system call brk (API malloc).

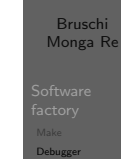

334

Programmare sistemi operativi diff & patch

[B](#page-0-0)ruschi Monga Re

Software [factory](#page-0-0) Make Debugger Low level [program](#page-1-0)ming

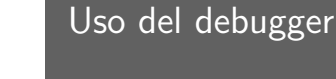

- $\bullet$  break ... (un simbolo o un indirizzo  $*0x...$ )
- run ... (eventualmente con argv)
- $\bullet$  print  $\ldots$  (x)
- next (nexti)
- o step (stepi)
- **a** backtrace

335

# <span id="page-2-0"></span>Simboli

La symbol table serve al linker per associare nomi simbolici e indirizzi prodotti dal compilatore:

- contenuta in tutti gli oggetti, generalmente viene lascia[ta](#page-1-0) anche negli eseguibili (ma può essere scartata con strip)
- · una versione piú ricca viene detta "simboli di debug" ([vari](#page-2-0) formati, p.es. DWARF)
- le tabelle dei simboli possono essere consultate con nm

# Edit/Compile

- Editor: ed, vi, emacs manipolano arbitrariamente i byte di un file, generalmente interpretandoli come caratteri stampabili (testo)
- Compilatore: cc (gcc)
	- **1** cc sorgente  $(.c) \rightsquigarrow$  assembly  $(.s)$
	- **2** as assembly  $\rightsquigarrow$  oggetto (.0)
	- <sup>3</sup> (ar archivia diversi oggetti in una libreria (.a)
	- $\bullet$  1d *oggetti* e *librerie*  $\rightsquigarrow$  eseguibile (a.out) (il formato storico è COFF, oggi ELF)

Si noti che a sua volta anche la compilazione vera e propria è fatta da due passi (pre-processore cpp e compilazione cc1).

Bruschi

# Perché capire i dettagli delle fasi?

Per costruire sistemi operativi a volte serve alterare il flusso tradizionale

ld -m elf\_i386 -N -e start -Ttext 0x7C00 -o bootblock.o bootasm.o boc thas main Programmare sistemi operativi gcc -O -nostdinc -I. -c bootmain.c gcc -nostdinc -I. -c bootasm.S objdump -S bootblock.o > bootblock.asm objcopy -S -O binary -j .text bootblock.o bootblock

\$ nm kernel | grep \_start 8010b50c D \_binary\_entryother\_start 8010b4e0 D \_binary\_initcode\_start 0010000c T \_start

338

Bruschi Monga Re

[B](#page-0-0)ruschi Monga Re

[Progra](#page-2-0)mmare sistemi [operat](#page-2-0)ivi

# <span id="page-3-0"></span>Assembly in C (cont.)

Si possono fare anche cose piú complicate, ma la sintassi è poco "amichevole"

```
_{\text{asm}} ("cld\n\t"
"rep\n\t"
"stosl"
: /* no output registers */
: "c" (count), "a" (fill_value), "D" (dest)
: "%ecx", "%edi" );
```
### La sintassi è

\_\_asm\_\_( "statements" : output\_registers : input\_registers : clobbered\_registers);

http://www.delorie.com/djgpp/doc/brennan/brennan\_ [att\\_inline\\_djgpp.html](http://www.delorie.com/djgpp/doc/brennan/brennan_att_inline_djgpp.html)

In alcuni casi è comodo mischiare l'assembly al C (meno laborioso di organizzare il collegamento)

 $\text{Lasm}_{-}$ ("nop");

 $\text{L}$  asm ("movl %eax, %ebx");  $\text{L}$ asm $\text{L}$  ("xorl %ebx, %edx");  $\text{L}$ asm $\text{l}$  ("movl \$0,  $\text{booga}$ ");

 $\text{Lasm}_{-}$ ("pushl %eax\n\t" "movl \$0, %eax\n\t" "popl %eax");

Attenzione! Il compilatore C non "vede" l'effetto delle istruzioni assembly.

339

diffutils

Con cmp è possibile controllare se due file sono identici. Per i file di testo organizzato il righe esistono strumenti piú sofisticati:

- diff elenca le modifiche necessarie per trasformare un file in un altro (diff3 si aiuta con un "antenato" comune, fondamentale per facilitare il merge)
- $\bullet$  diff (e in maniera piú evoluta diff3) cerca di identificare le righe che non sono cambiate: le modifiche sono organizzate per hunk
- patch riapplica gli hunk di modifica al file originale (o versioni leggermente modificate dei medesimi)

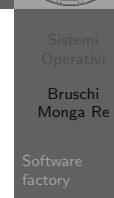

# Revision, version, configuration management

Dagli anni '80 sono stati proposti molti strumenti per trattare in modo efficiente:

- le successive revisioni di un file
- · le versioni di un prodotto software
- le configurazioni che permettono di ottenere una specifica versione del prodotto

### SCCS, RCS, CVS, SVN, git...

<span id="page-4-0"></span>Si basano tutti sulla conservazione della "storia" dello sviluppo in un repository: per lavorare occorre fare checkout di un artifact, e poi chiedere il commit delle modifiche.

Bruschi Monga Re

Programmare sistemi operativi diff & patch Versioning

# Versioning

L'idea può essere incorporata a vari livelli: Emacs può "salvare" automaticamente le versioni precedenti dei file (generalmente una sola  $*$ , altrimenti  $*$ <sup>-1</sup>...), oppure addirittura nel file system.

Git invece ricrea un suo "file system": blob e tree, ref.

- multi-phase commit: working directory, stage e local repository
- distribuito senza necessariamente server centralizzati: pull e push
- $\bullet$  in un commit è conservato l'insieme delle modifiche (come 'diff') fatte ad un insieme (change-set) di file: perciò è associato a un tree
- · una branch è semplicemente una reference mobile a una linea di sviluppo.

343

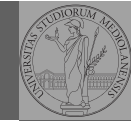

ersioning